# <span id="page-0-0"></span>**Vérification** Transaction Level Modeling

#### Yann Thoma

Reconfigurable and Embedded Digital Systems Institute Haute Ecole d'Ingénierie et de Gestion du Canton de Vaud

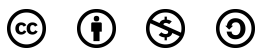

This work is licensed under a Creative Commons Attribution-NonCommercial-ShareAlike 3.0 Unported License

#### Février 2016

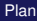

<span id="page-1-0"></span>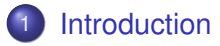

[Transactions: Example d'un UART](#page-6-0)

[Transactions en VHDL-2008](#page-7-0)

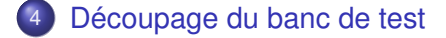

- <span id="page-2-0"></span>Les terme *Transaction Level Modeling* a été introduit en 2000 par Synopsys
- But: Aider la modélisation des *System On Chip*
	- Développement rapide des premiers prototypes
	- Analyse de l'architecture
	- Vérification fonctionnelle facilitée
- Langage développé par Synopsys: *SystemC*

## <span id="page-3-0"></span>Eléments du TLM

- Les composants du système sont modélisés par des **Modules**
- La structure de communication est le **Canal**
- Les modules et les canaux sont liés grâce à des **Ports**
- Un ensemble de données est échangé au moyen d'une **Transaction**
- La synchronisation du système se fait grâce à des actions spécifiques entre modules

### <span id="page-4-0"></span>Producteur-consommateur

Les modules possèdent des ports en tant que producteur ou consommateur

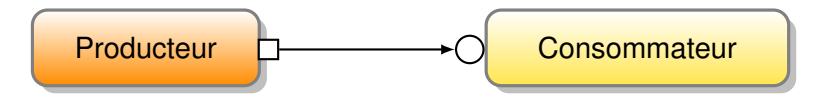

- Ils s'échangent des transactions
- Via des méthodes bloquantes ou non (get, put)

### <span id="page-5-0"></span>Producteur-consommateur

Des FIFOs peuvent être placés entre les producteurs et les consommateurs

$$
\begin{array}{|c|c|c|c|c|}\hline \textbf{Producteur} & \textbf{---} & \textbf{---} & \textbf{Consommateur} \\ \hline \end{array}
$$

- Ils s'échangent des transactions
- Via des méthodes bloquantes ou non (get, put)

- <span id="page-6-0"></span>Contexte:
	- vérification d'un UART ayant un FIFO d'envoi d'une taille quelconque
	- Un processus génère des mots à envoyer
	- Un processus doit vérifier qu'ils ont été traités correctement

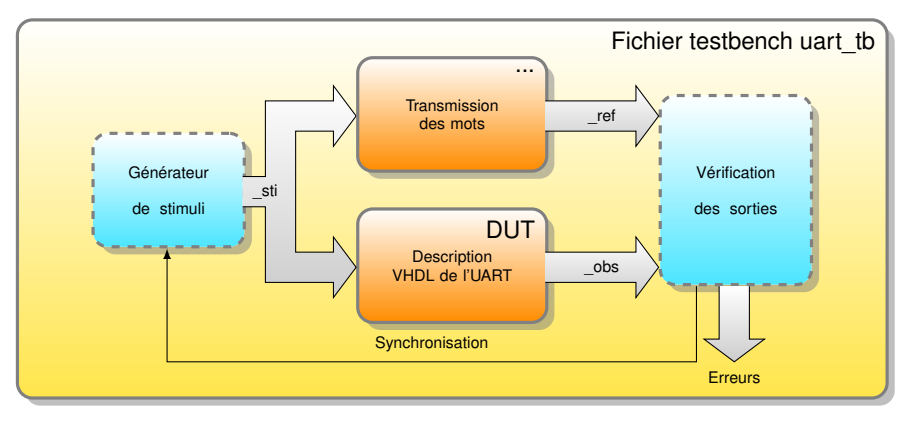

- <span id="page-7-0"></span>Problème: Comment transmettre les mots du processus de génération à celui de vérification?
- Solution: En utilisant un FIFO et y placer des *transactions*
- **Utilisation du paquetage** tlm\_fifo\_pkg.vhd **ou** tlm unbounded fifo pkg.vhd
- Paquetage générique développé au REDS
	- Attention, nécessite l'usage de VHDL 2008

# <span id="page-8-0"></span>tlm\_unbounded\_fifo\_pkg

```
package tlm_unbounded_fifo_pkg is
   generic (
       -- Type of the element stored into the FIFOs
       type element_type;
       -- Maximum number of element stored.
       -- -1 means a virtually infinite number.
       nb max data : integer := -1;
       -- raises objections when not empty
       use_objections : boolean := false;
       -- time between two trials in blocking methods
       retry delta : time := 1 ns
   );
    ...
```
[Transactions en VHDL-2008](#page-9-0)

# <span id="page-9-0"></span>tlm\_unbounded\_fifo\_pkg

...

```
type tlm_fifo_type_is_protected
    -- Puts a data into the FIFO.
    procedure put(data: element_type;ok: out boolean);
    -- Gets a data from the FIFO.
    procedure get(data: out element type;ok: out boolean);
    -- Indicates if the FIFO is empty
    impure function is empty return boolean;
    -- Indicates if the FIFO is full
    impure function is full return boolean:
    -- Returns the number of data available in the FIFO
    impure function nb data available return integer;
end protected tlm fifo type;
```
...

# <span id="page-10-0"></span>tlm\_unbounded\_fifo\_pkg

```
...
   procedure blocking put(fifo: inout tlm fifo type;
                       data : element_type);
   procedure blocking_get(fifo : inout tlm_fifo_type ;
                       data : out element_type);
   procedure blocking_timeout_put(fifo : inout tlm_fifo_type;
                              data : element type;
                              timeout : time;
                              ok : out boolean);
   procedure blocking_timeout_get(fifo : inout tlm_fifo_type;
                              data : out element type;
                              timeout : time;
                              ok : out boolean);
end tlm unbounded fifo pkg;
```
#### <span id="page-11-0"></span>Définition d'un type à utiliser

```
library ieee;
use ieee.std_logic_1164.all;
package user_pkg is
    type user_type is
    record
        data: std_logic_vector(31 downto 0);
        addr: std logic vector(7 downto 0);
    end record user_type;
end user_pkg;
```
#### <span id="page-12-0"></span>Instanciation du paquetage

```
library ieee;
use ieee.std_logic_1164.all;
use work.user_pkg.all;
use work.tlm_unbounded_fifo_pkg;
-- Create a specialized package that will offer unbounded FIFOs with the
-- specific user type of data in it
package unbounded_user_tlm_pkg is new tlm_unbounded_fifo_pkg
  generic map (element_type => user_type);
```
#### <span id="page-13-0"></span>Variable partagée

```
architecture testbench of tlm_example_tb is
```

```
shared variable unbounded_fifo_user:
                      work.unbounded user tlm pkg.tlm fifo type;
```
#### <span id="page-14-0"></span>Processus d'écriture

```
write_proc3: process is
    variable sample : user_type;
begin
    for i in 1 to 30 loop
        cycle;
        while (unbounded_fifo_user.is_full) loop
            cycle;
        end loop;
        sample.data := std_logic_vector(to_unsigned(i,32));
        sample.addr := std_logic_vector(to_unsigned(i,8));
        GenerateStimuli(sample);
        blocking_put(unbounded_fifo_user,sample);
    end loop;
    wait:
end process;
```
#### <span id="page-15-0"></span>Processus de lecture

```
read_proc3: process is
    variable sample : user_type;
begin
    loop
        cycle;
        while (unbounded_fifo_user.is_empty) loop
            cycle;
        end loop;
        blocking get(unbounded fifo user, sample);
        report "read_proc3. Read a sample. Data: " &
               integer'image(to_integer(unsigned(sample.data)))&
               ". Addr: " &
               integer'image(to_integer(unsigned(sample.addr)));
    end loop;
end process;
```
# <span id="page-16-0"></span>Découpage du banc de test

- Le TLM permet de découper le banc de test en une partie abstraite, au niveau transactions, et une *concrète*, au niveau RTL
- Les deux niveaux échangent des informations grâce aux transactions
- Le niveau RTL est rythmé par l'horloge
- Le niveau transactionnel est rythmé par les synchronisations des transactions

# <span id="page-17-0"></span>Découpage du banc de test

#### • Exemple pour une mémoire:

- Un processus qui attend des transactions et interragit avec la mémoire (niveau RTL) : le *driver*
- Un processus qui génère les transactions
	- Peut être fait dans une procédure
	- $\Rightarrow$  Une procédure par test case
- Intéressant: On peut interchanger des drivers pour tester différentes mémoires avec les mêmes scénarios
- ⇒ Meilleure réutilisabilité du code

[Découpage du banc de test](#page-18-0)

# <span id="page-18-0"></span>Découpage du banc de test

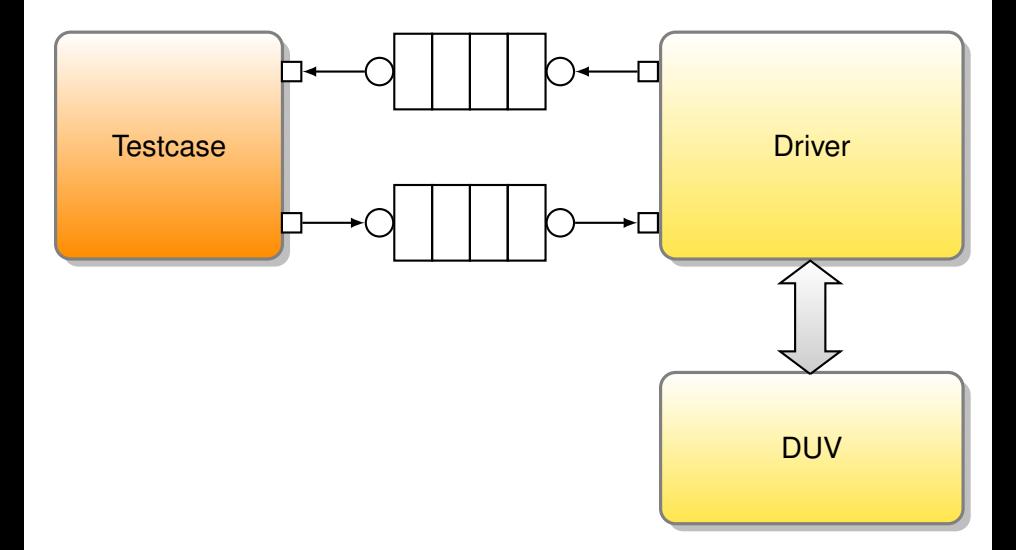

# <span id="page-19-0"></span>Transaction: à quel niveau?

Les transactions représentent une donnée exploitable et entière

#### Exemple:

- Paquet PCIe, paquet Ethernet
- **•** Transaction mémoire (read ou write)
	- Un burst, éventuellement
- Une image, une ligne, ou un pixel
- Un ensemble de données nécessaires à un calcul

## <span id="page-20-0"></span>Transactions - Conclusions

- Les transactions sont largement exploitées en SystemVerilog/UVM
- Permettent de rester à un niveau d'abstraction plus élevé
- Permettent de s'affranchir d'un temps de traitement dans le DUV
- VHDL-2008 permet de s'approcher de cette manière de faire